OBSAH

## Str.

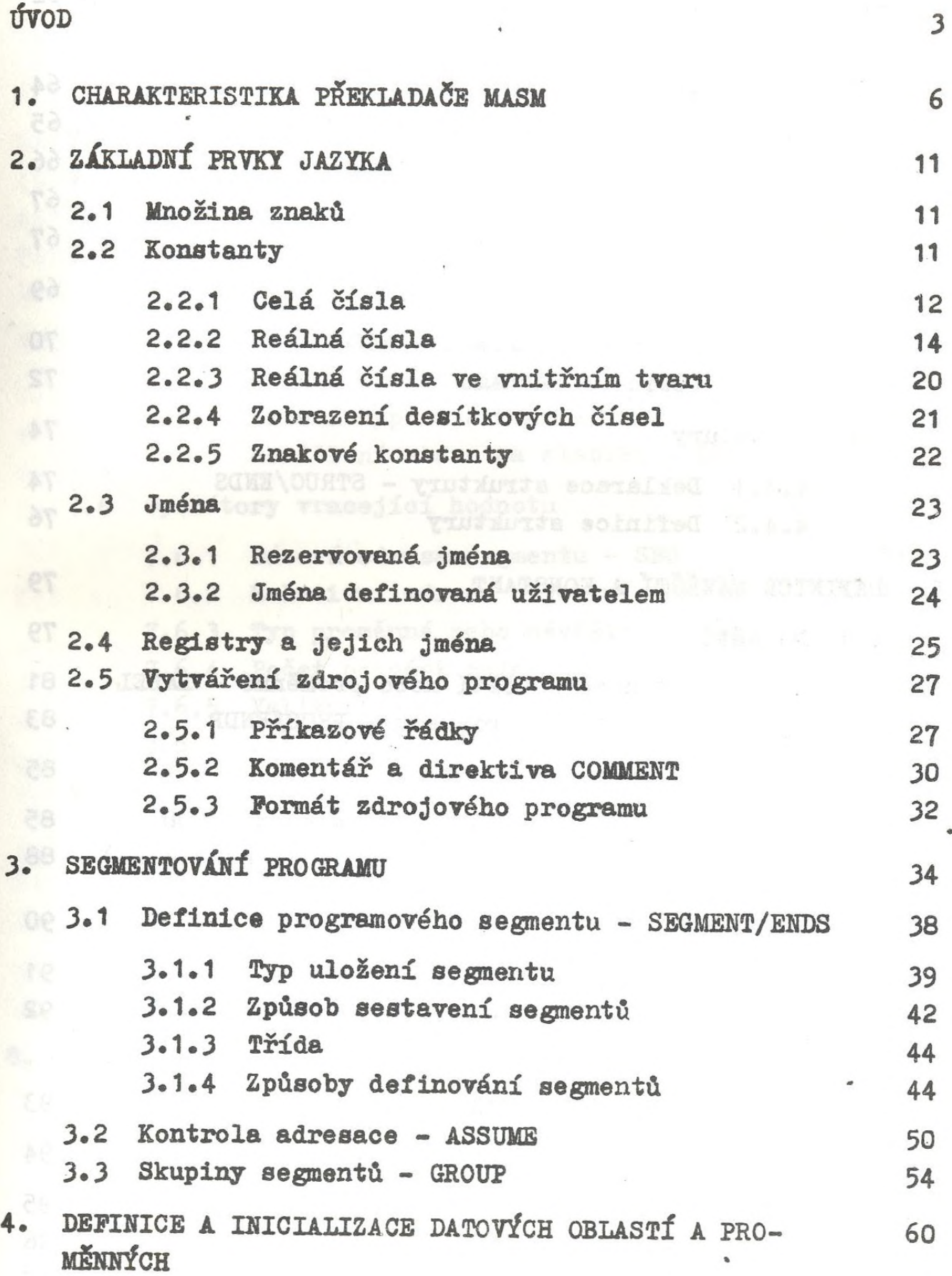

4.1 Proměnné 60 4.2 Vyhrazení paměíových prostorů - DB, DW, DD, <sup>62</sup> • DQ, DT 4.2.1 Naplnění konstantním číselným výrazem 64 4.2.2 Naplnění adresním výrazem 65 4.2.3 Naplnění řetězcem znaků 66 4.2.4 Nedefinovaný obsah (?) 6? 4.2.5 Opakovací parametr DUP 6? 4.3 Záznamy '69 4.3.1 Deklarace záznamu - RECORD 70 4.3.2 Definice záznamu . 72 4.4 Struktury 74 4.4.1 Deklarace struktury - STRUC/ENDS ' <sup>74</sup> 4.4.2 Definice struktury 76 5. DEFINICE *NÁVĚŠTÍ A* KONSTANT 79 5.1 Návěští 79 5.1.1 Definice návěští nebo proměnné - LABEL <sup>81</sup> 5.1.2 Definice podprogramu - PROC/ENDP <sup>83</sup> 5.2 Přímé přiřazení konstant 85 5.2.1 Přiřazení libovolné konstanty - EQU <sup>85</sup>  $5.2.2$  Přiřazení a změna číselné konstanty  $(=)$  88 6. POČITADLO ADRES 90 b.I Nastavení hodnoty počitadla adres - ORG <sup>91</sup> 6.2 Nastavení počitadla adres na sudou hodnotu - <sup>92</sup> EVEN 7. OPERANDY, OPERÁTORY A VÝRAZY 93 7.1 Typy operandů 94 7.1.1 Registry 95 7.1.2 Konstanty 96 7.1.3 Přímá adresa 97

Str.

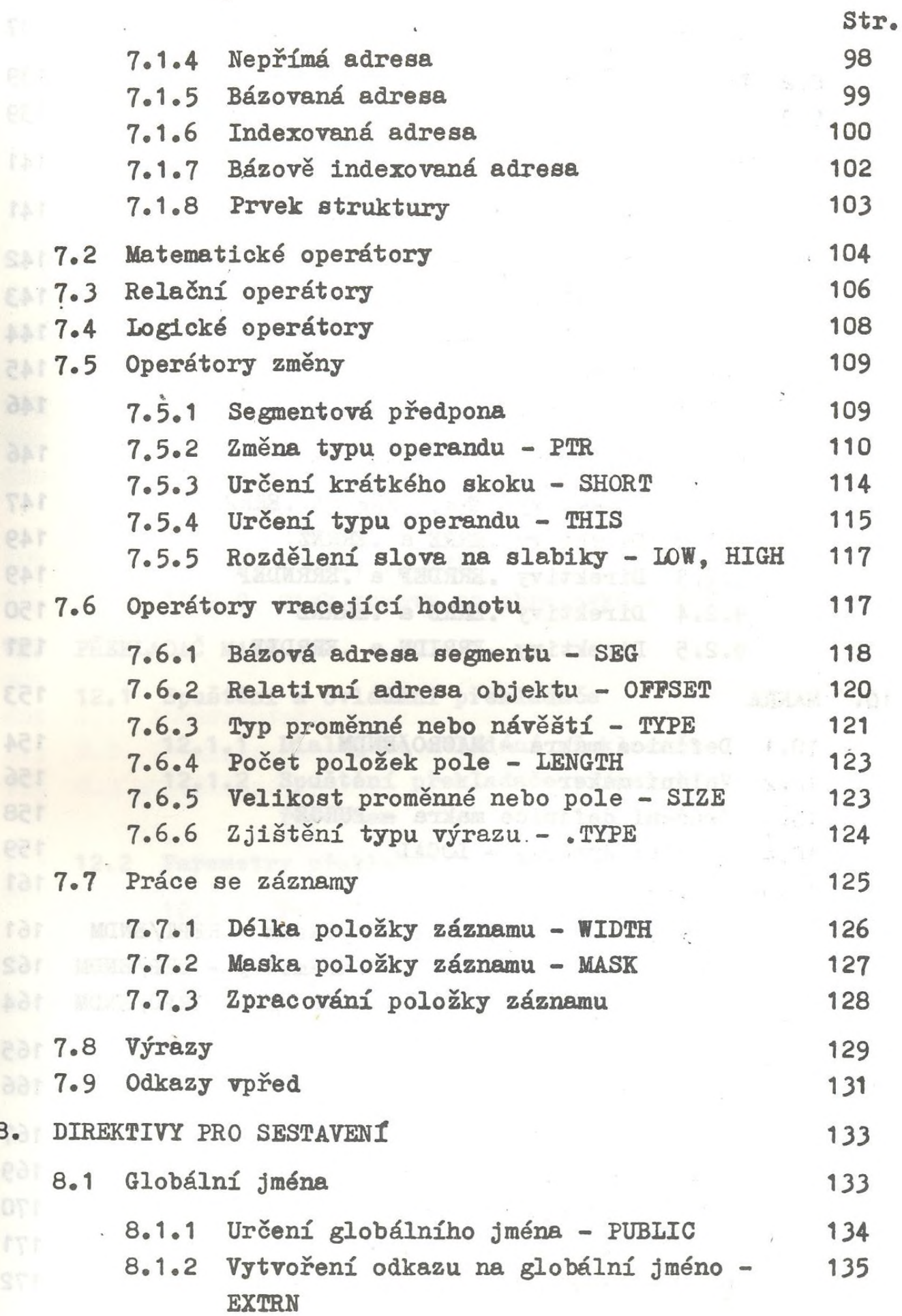

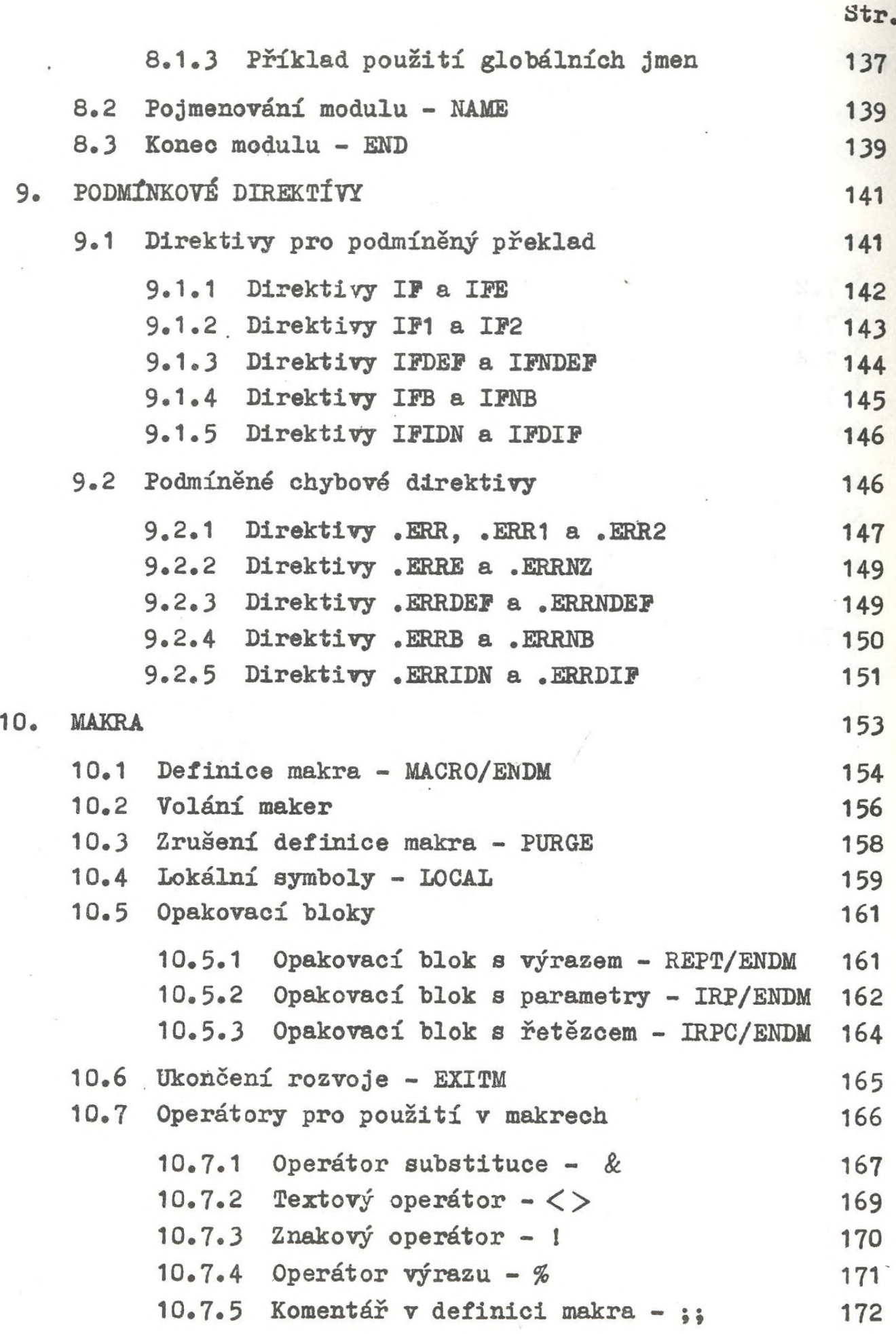

 $\overline{\phantom{a}}$ 

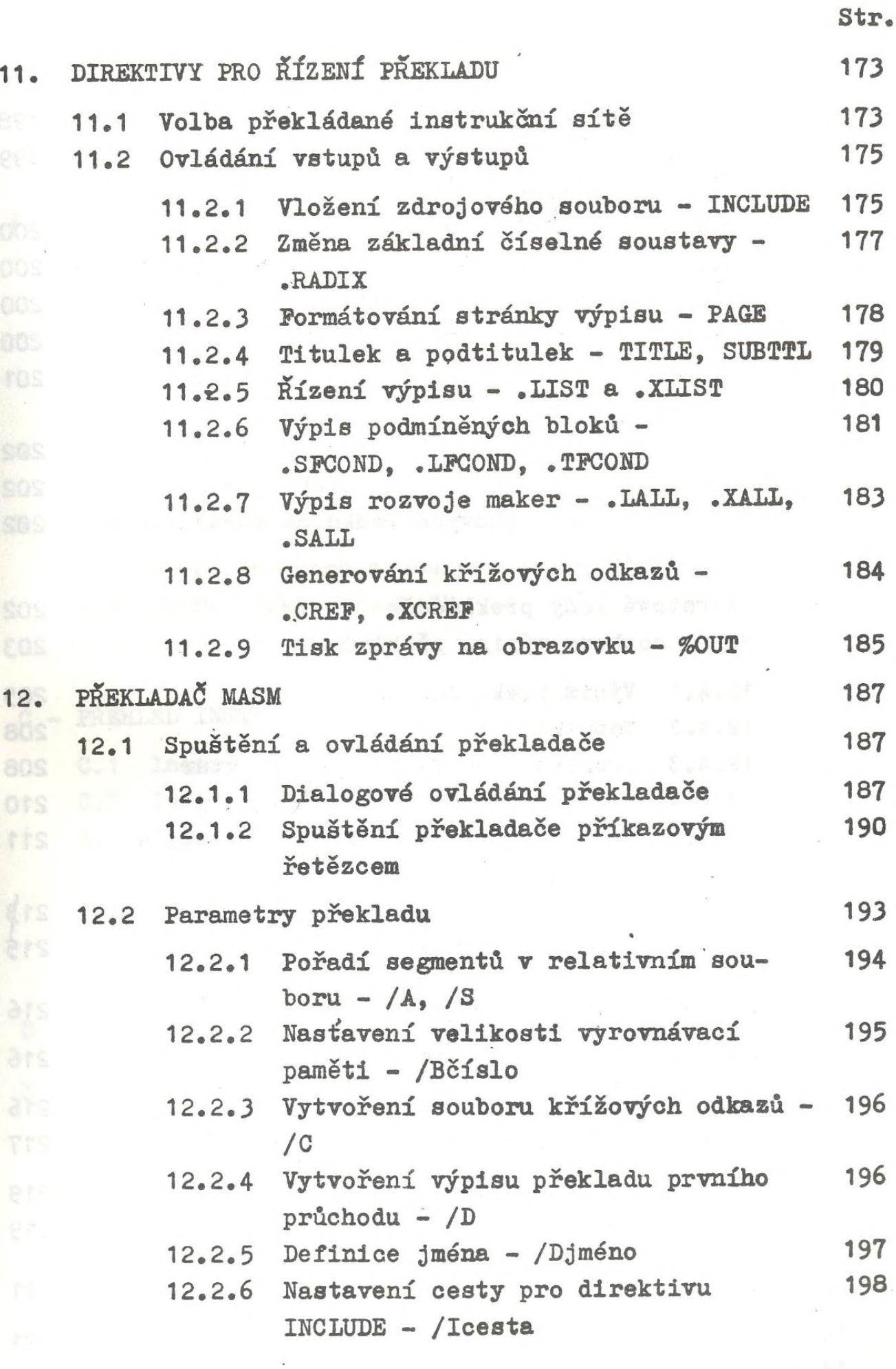

?7Q

 $\overline{\phantom{a}}$ 

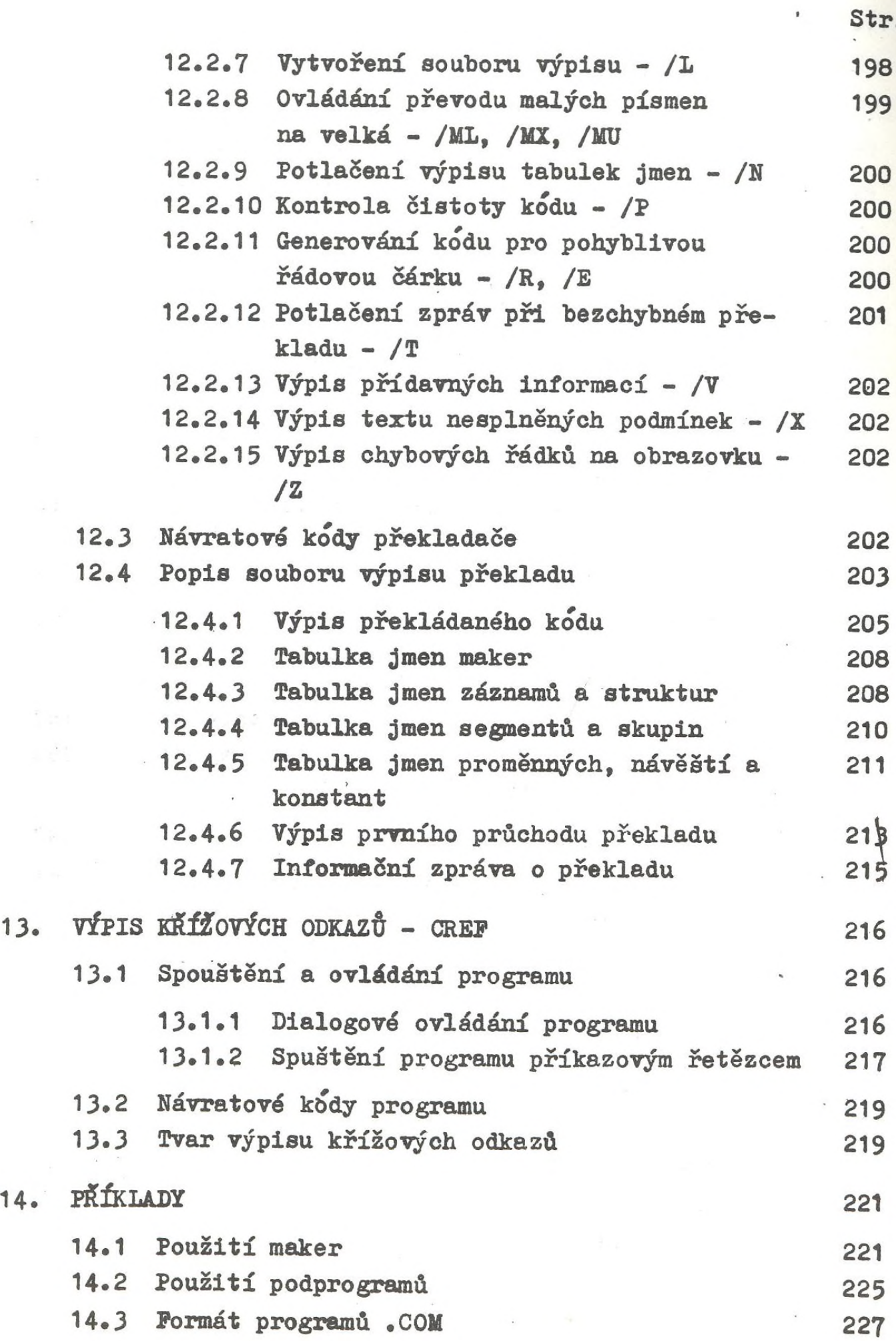

 $\overline{ }$ 

Str.

&

## PŘÍLOHY

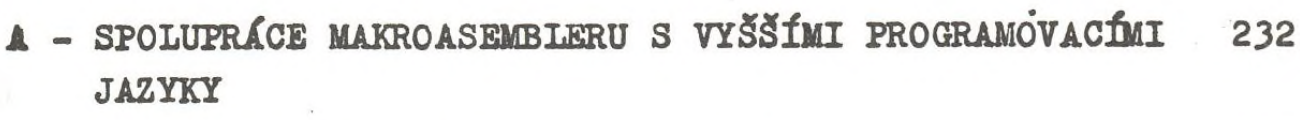

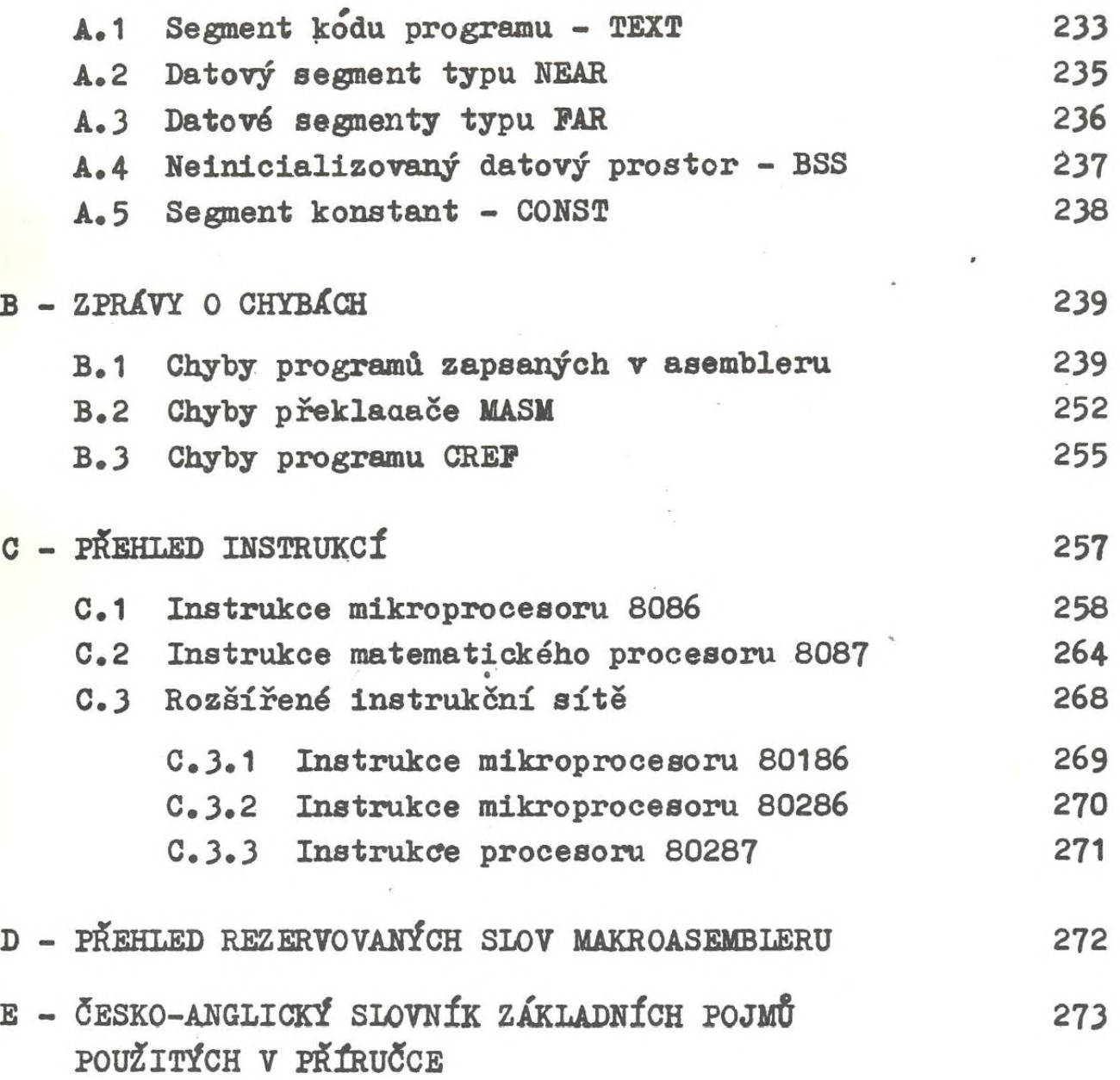